AP[管理](https://zhiliao.h3c.com/questions/catesDis/675) **[殷俊](https://zhiliao.h3c.com/User/other/109)** 2023-12-22 发表

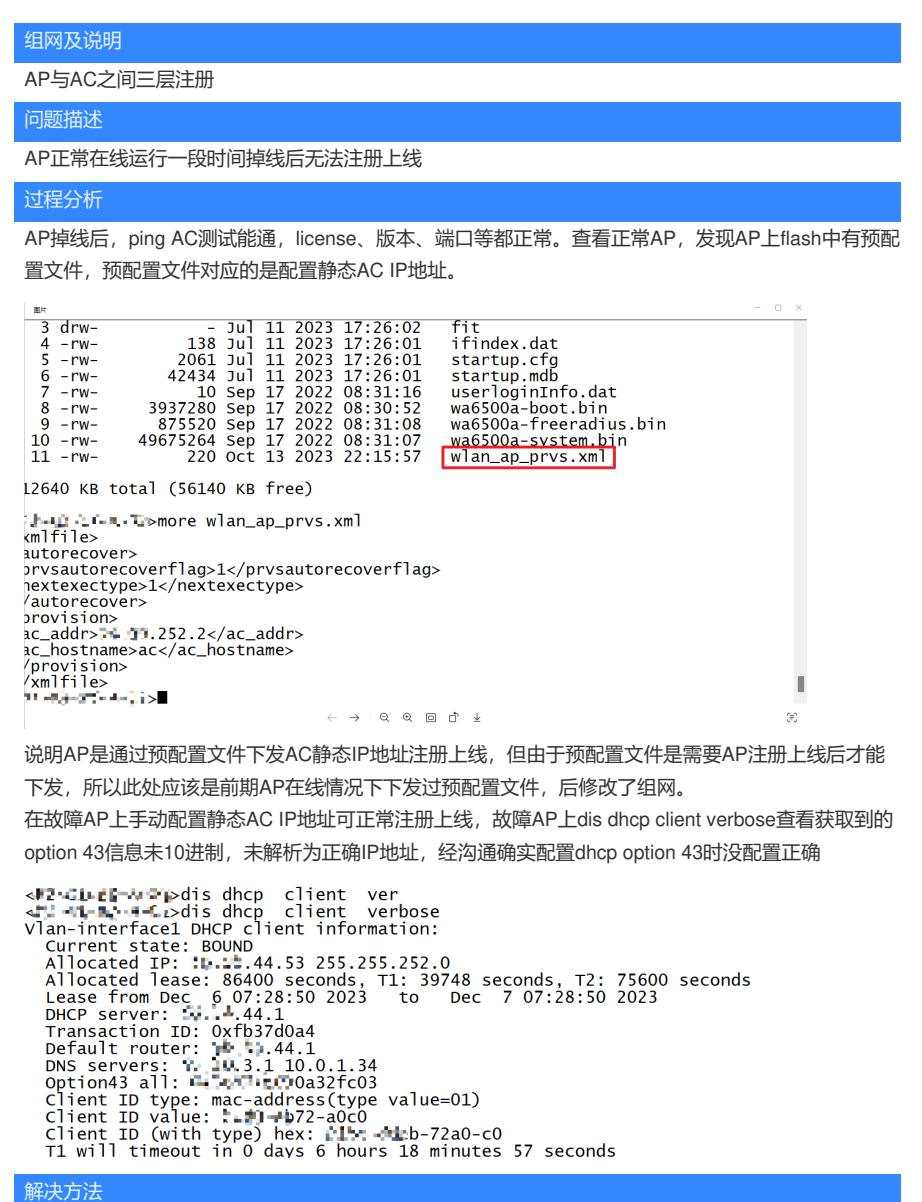

删除左右AP的预配置文件,修改为option 43下发AC IP地址